**Chapter Six** 

# **Storage**

### Discovering Computers Fundamentals, 2010 Edition

Living in a Digital World

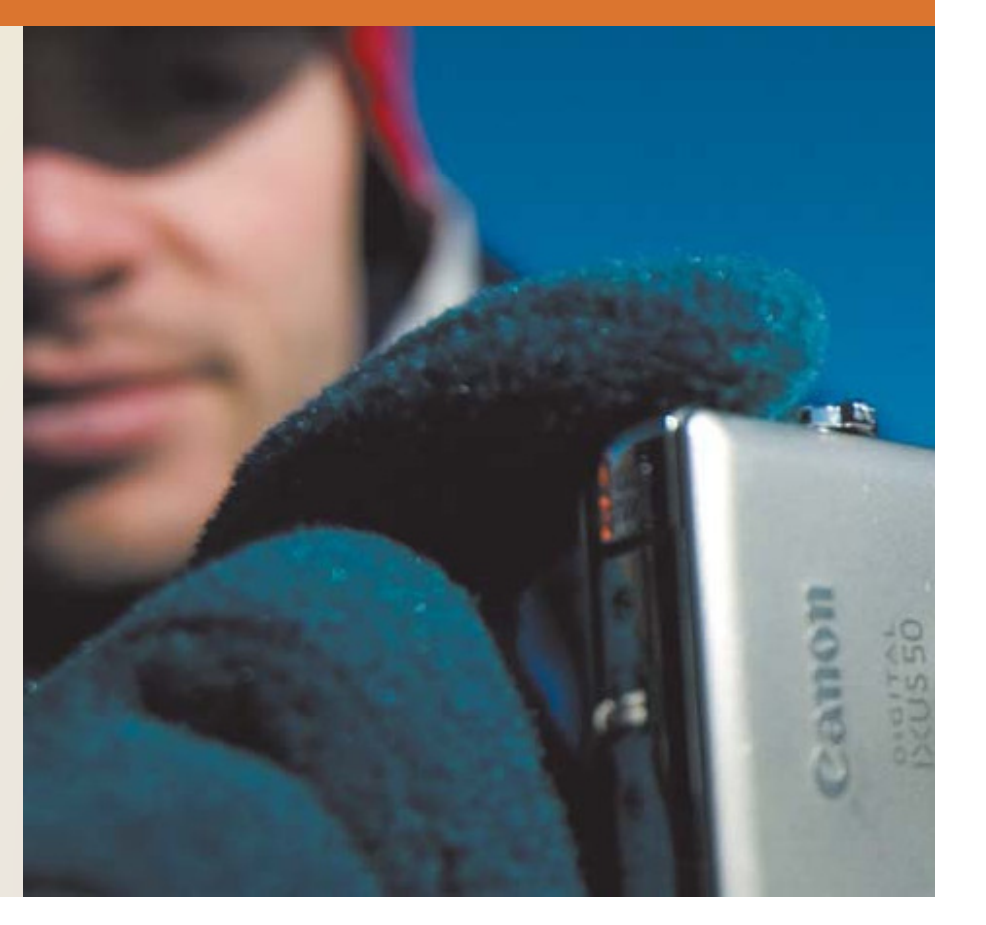

## Objectives Overview

Describe the characteristics of an internal hard disk including capacity, platters, read/write heads, cylinders, sectors and tracks, and revolutions per minute

Discuss the purpose of network attached storage devices, external and removable hard disks, and hard disk controllers

Describe the various types of flash memory storage

Describe cloud storage and explain its advantages

for Detailed Objectives

See Page 237 See Page 237 See Page 237 See Page 237 See Page 237 See Page 237 See Page 237 See Page 237 See Page 237 See Page 237 See Page 237 See Page 237 See Page 237 See Page 237 See Page 237 See Page 237 See Page 237 S Chapter 6

## Objectives Overview

### Describe the characteristics of optical discs

### Differentiate among various types of optical discs

Identify the uses of tape, magnetic stripe cards, smart cards, microfilm and microfiche, and enterprise storage

for Detailed Objectives

See Page 237 See Page 237 See Page 237 See Page 237 See Page 237 See Page 237 See Page 237 See Page 237 See Page 237 See Page 237 See Page 237 See Page 237 See Page 237 See Page 237 See Page 237 See Page 237 See Page 237 S Chapter 6

## Storage holds data, instructions, and information for future use

A storage medium is the physical<br>material on which a computer kee material on which a computer keeps data, instructions, and information

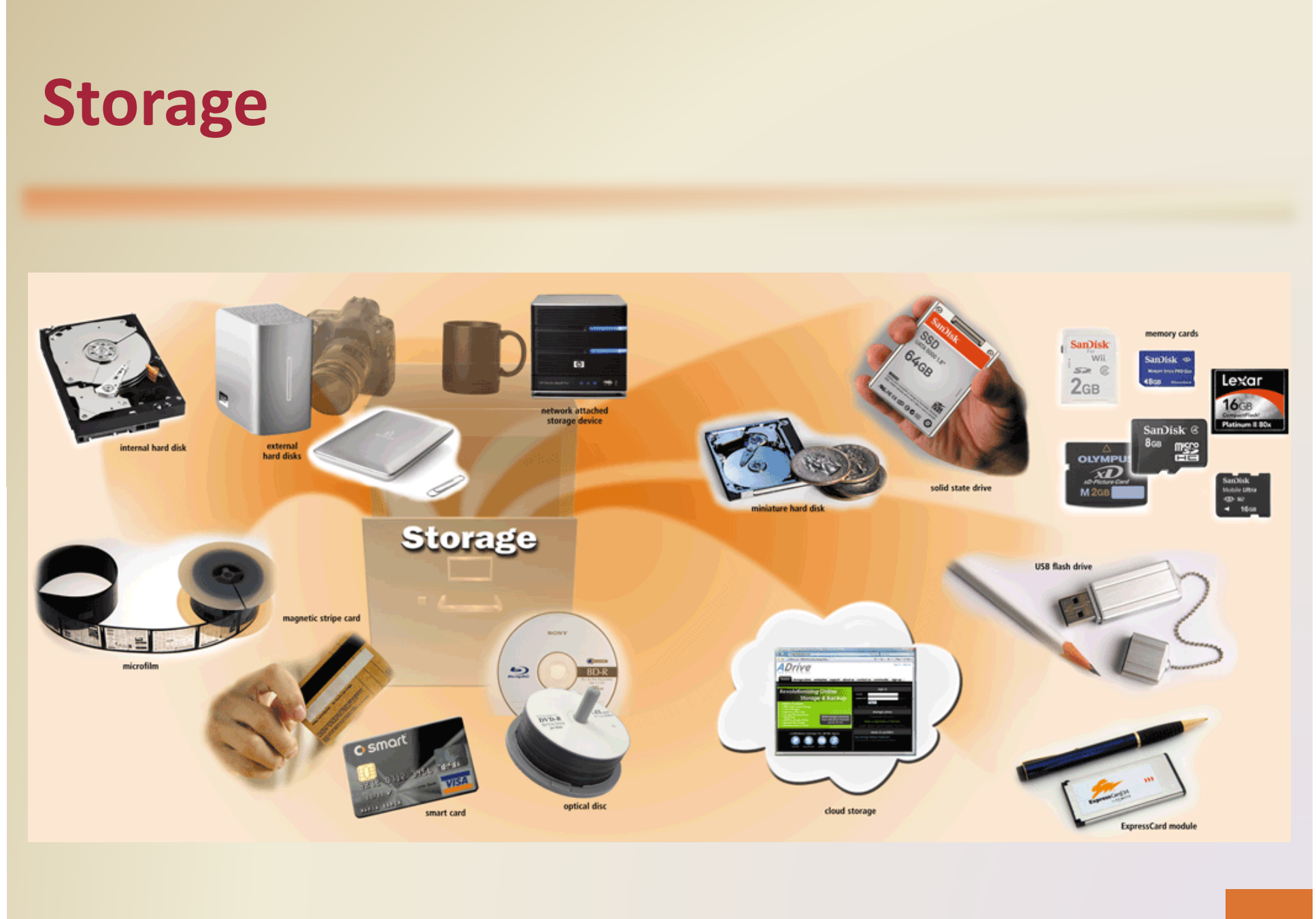

Pages 238 – 239 **Pages 238 – 239 Fermion Computers Fundamentals**, 2010 Edition Pages 238 – 239 Fermion Pages 238 – 239 Chapter 6

• Capacity is the number of bytes a storage medium can hold

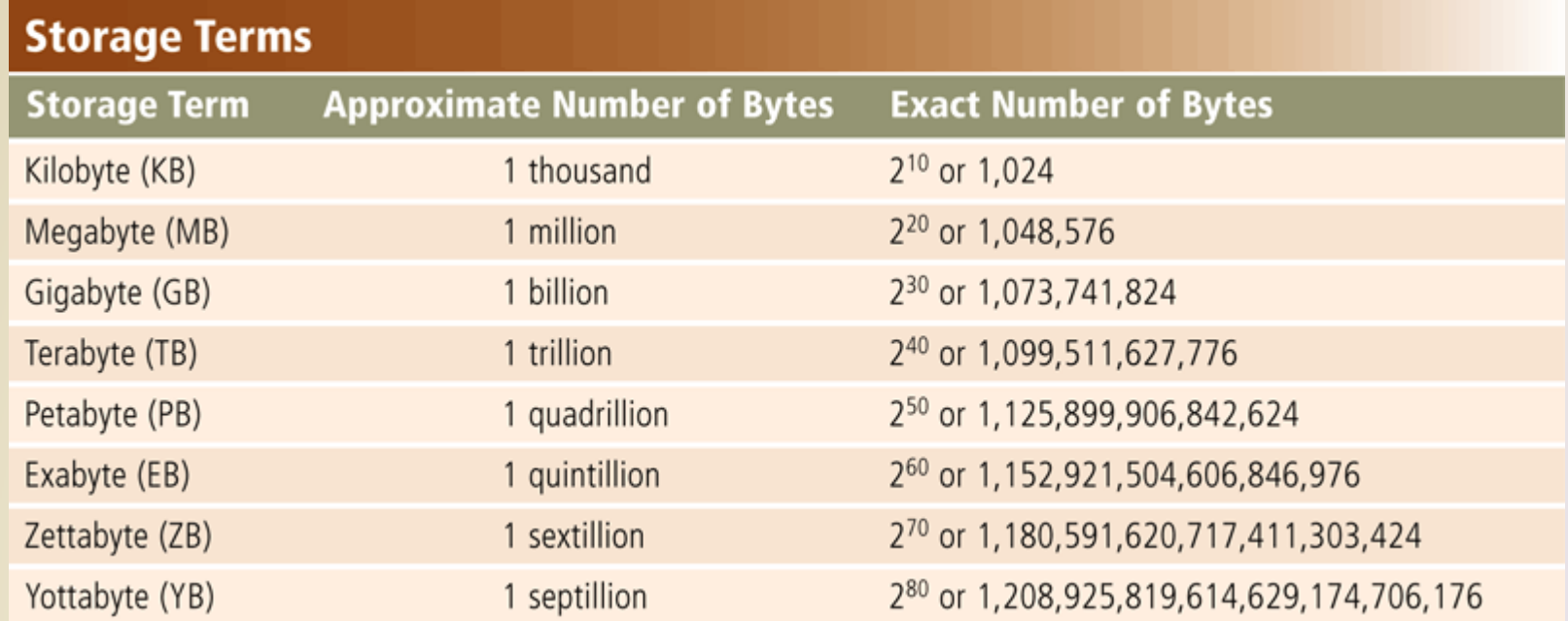

• A storage device is the computer hardware that records and/or retrieves items to and from storage media

> Reading is the process of transferring items from a storage medium into memory

> > Writing is the process of transferring items from memory to a storage medium

- Access time measures:
	- $\mathcal{L}_{\mathcal{A}}$  , the state of the state  $\mathcal{L}_{\mathcal{A}}$  The amount of time it takes a storage device to locate an item on a storage medium
	- $-$  The time required to deliver an item from memory to the processor

• A hard disk contains one or more inflexible, circular platters that use magnetic particles to store data, instructions, and information

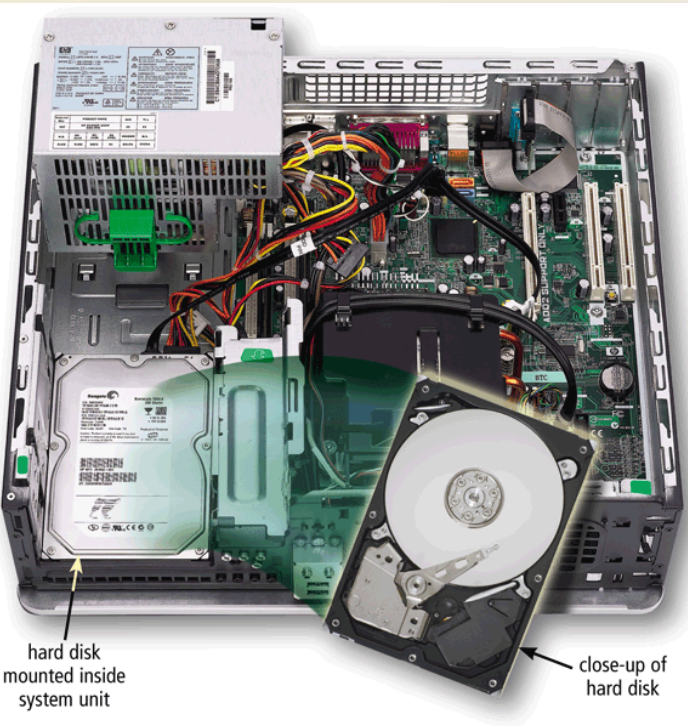

Figure 6-3

Pages 240 - 241 **Discovering Computers Fundamentals, 2010 Edition** Pages 240 - 241 Pages 240 - 241 Chapter 6

• Hard disks can store data using longitudinal recording or perpendicular recording

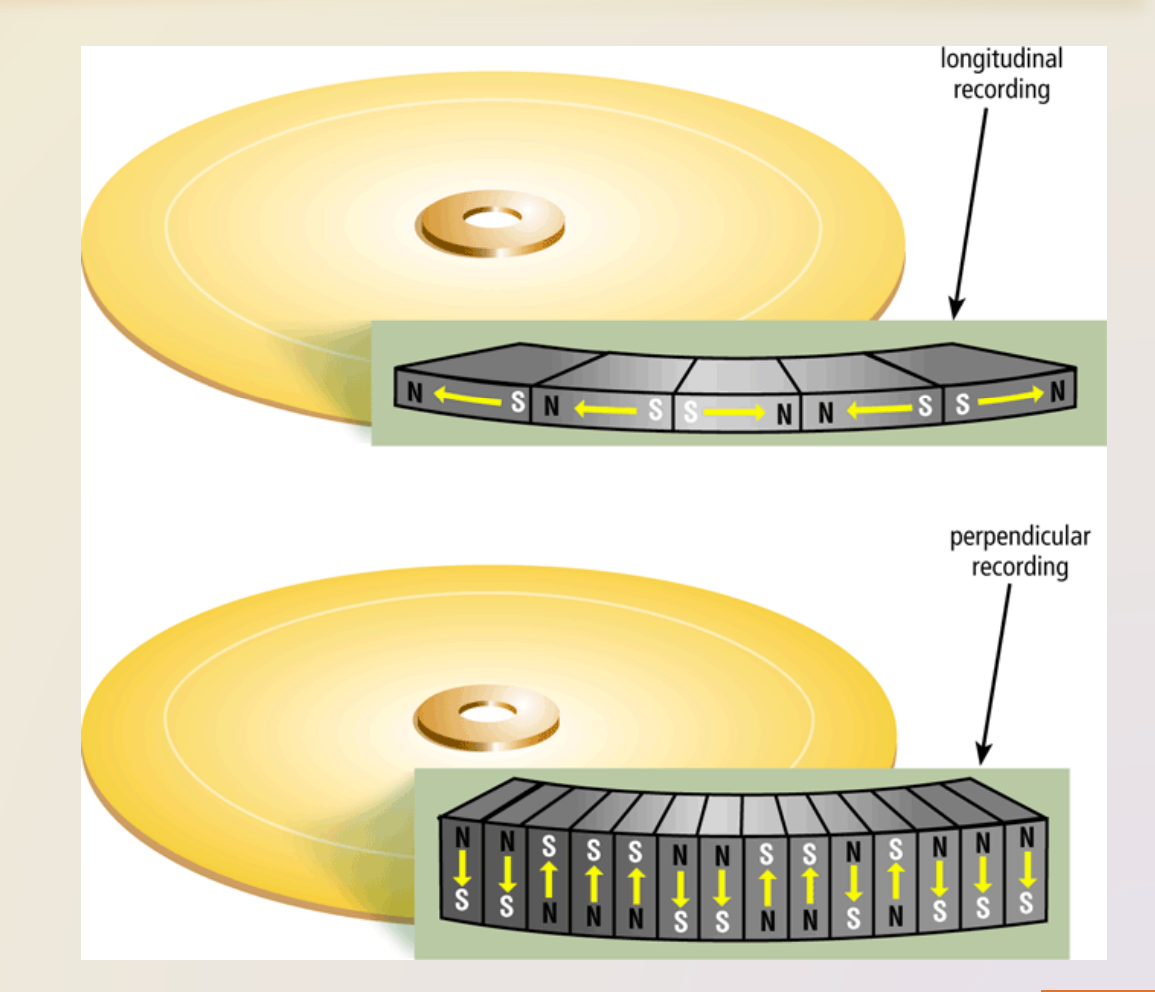

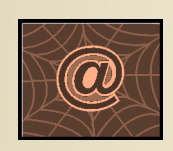

Click to view Web Link, click Chapter 6, Click Web Link from left navigation, then click Perpendicular Recording below Chapter 6

Page 356 10 November 2010 10 November 2010 Fundamentals, 2010 Edition Page 356 10 November 2010 Page 356 10 No Chapter 6

• Characteristics of a hard disk include:

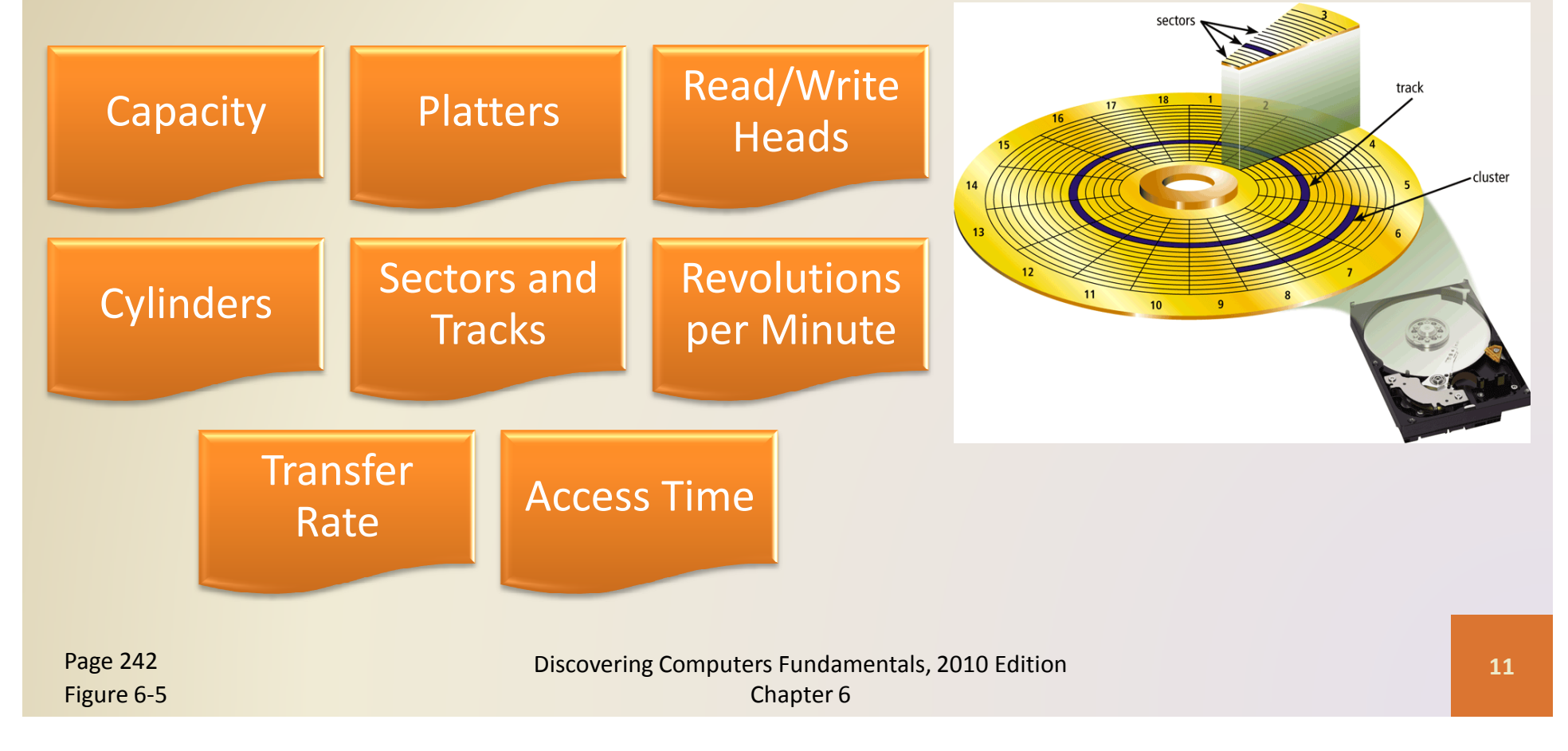

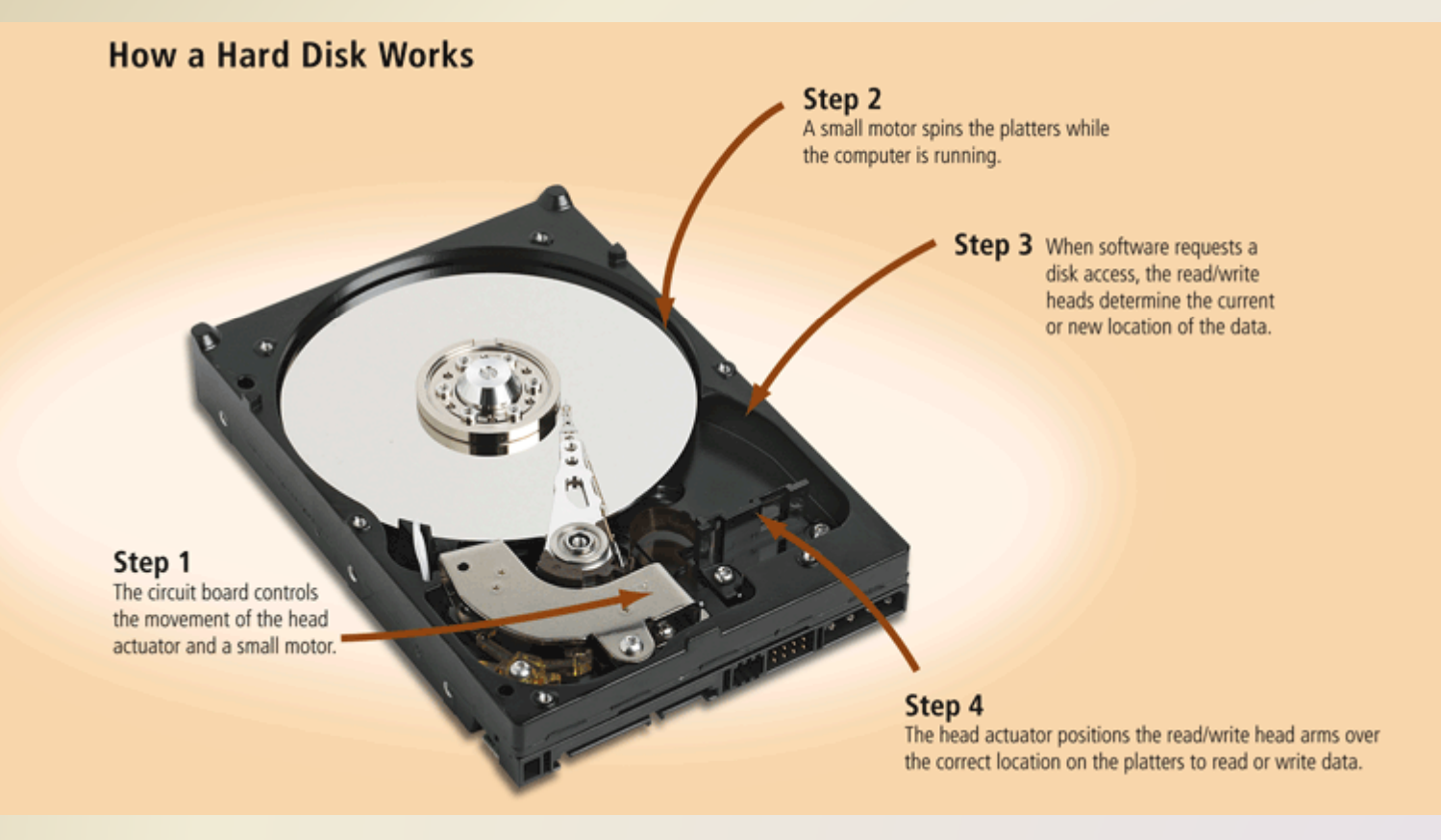

- The hard disk arms move the read/write head, which reads items and writes items in the drive
	- –– Location often is referred to by its cylinder

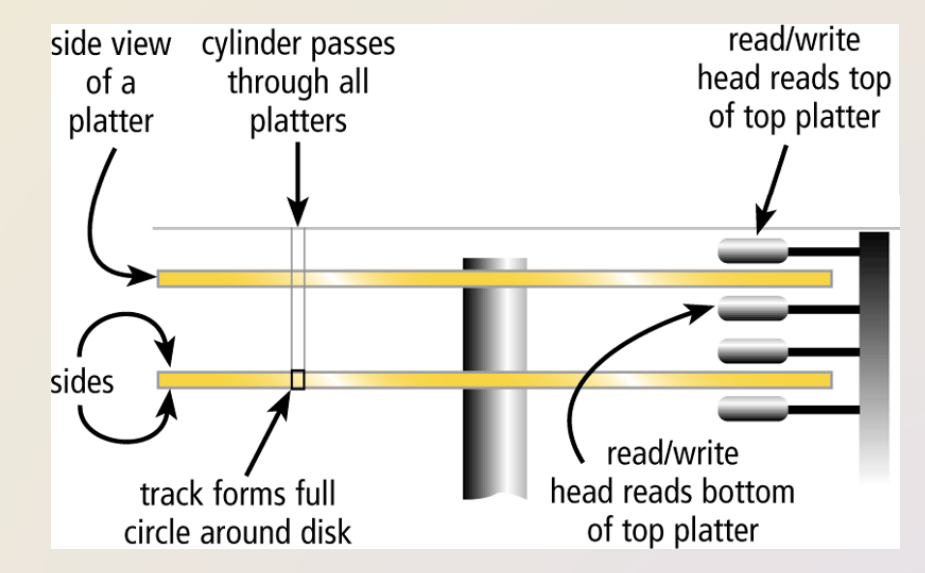

- A head crash occurs when a read/write head touches the surface of a platter
- Always keep a backup of your hard disk

![](_page_13_Figure_3.jpeg)

- RAID (redundant array of independent disks) is a group of two or more integrated hard disks
- A network attached storage (NAS) device is a server connected to a network with the sole purpose of providing storage

![](_page_14_Picture_3.jpeg)

Click to view Web Link, click Chapter 6, Click Web Link from left navigation, then click Network Attached Storage below Chapter 6

Page 244

A Computers Fundamentals, 2010 Edition and Computers Fundamentals, 2010 Edition and Computers Fundamentals, 2010 Edition and Computers Fundamentals, 2010 Edition and Computers Fundamentals, 2010 Edition and Computers Funda Chapter 6

![](_page_15_Picture_1.jpeg)

An **external hard disk** is a separate freestanding hard disk that connects to your computer with a cable or wirelessly

![](_page_15_Picture_3.jpeg)

A removable hard disk is a hard disk that you insert and remove from a drive

![](_page_15_Picture_5.jpeg)

Internal and external hard disks are available in miniature sizes (pocket hard drive)

Figures 6-9 – 6-10

Pages 244 – 3245 **Pages 244 – 3245 Pages 244 – 3245 Pages 244 – 3245 Pages 244 – 3245 Pages 244 – 3245 Pages 24**<br>Figures 6.9 – 6.49 Chapter 6

• A disk controller consists of a special-purpose chip and electronic circuits that control the transfer of data, instructions, and information from a disk to and from the system bus and other components of the computer

![](_page_16_Figure_2.jpeg)

![](_page_16_Picture_3.jpeg)

Click to view Web Link,click Chapter 6, Click Web Link from left navigation, then click eSATA below Chapter 6

Page 246

- Flash memory chips are a type of solid state media and contain no moving parts
- Solid state drives (SSDs) have several advantages over magnetic hard disks:

![](_page_17_Figure_3.jpeg)

![](_page_18_Picture_1.jpeg)

![](_page_18_Picture_2.jpeg)

Click to view Web Link, click Chapter 6, Click Web Link from left navigation, then click Solid State Drives below Chapter 6

Figure 6-12

Page 247 **Discovering Computers Fundamentals, 2010 Edition** Page 247 19 and 2010 Formula 2010 Edition Page 247 Chapter 6

• A memory card is a removable flash memory device that you insert and remove from a slot in a computer, mobile device, or card reader/writer

![](_page_19_Picture_70.jpeg)

![](_page_20_Figure_1.jpeg)

![](_page_20_Picture_2.jpeg)

**Use** 

**Various Memory Cards** 

 $\triangleleft$  8 as

![](_page_20_Picture_3.jpeg)

Click to view Web Link, click Chapter 6, Click Web Link from left navigation, then click SDHC Cardsbelow Chapter 6

Figures 6-13 – 6-14

Pages 248 - 249 **Discovering Computers Fundamentals, 2010** Edition **Computers Fundamentals** Chapter 6

• USB flash drives plug into a USB port on a computer or mobile device

![](_page_21_Picture_2.jpeg)

Discovering Computers Fundamentals, 2010 Edition Page 250 22Chapter 6

## Video: Thumb Drive (USB Flash Drive) Encryption

![](_page_22_Picture_1.jpeg)

CLICK TO START

Discovering Computers Fundamentals, 2010 Edition Chapter 6

- An ExpressCard module is a removable device that fits in an ExpressCard slot
- Commonly used in notebook computers

![](_page_23_Figure_3.jpeg)

## Cloud Storage

### • Cloud storage is an Internet service that provides storage to computer users

![](_page_24_Picture_2.jpeg)

Figure 6-17

Page 251 **Page 251 Example 251** 25 **Discovering Computers Fundamentals, 2010 Edition Page 251 25** Chapter 6

## Cloud Storage

![](_page_25_Picture_15.jpeg)

![](_page_26_Figure_0.jpeg)

### • Users subscribe to cloud storage for a variety of reasons:

Access files from any computer

Store large files instantaneously

Allow others to access their files

View time-critical data and images immediately

Store offsite backups

![](_page_26_Picture_7.jpeg)

Link from left navigation, then click Cloud Storagebelow Chapter 6

Click to view Web Link,<br>click Chapter 6, Click Web **Click Chapter 6, Click Web Clark, Chapter functions** 

Page 252

2 **Discovering Computers Fundamentals, 2010 Edition 27 27 27** Chapter 6

- An optical disc consists of a flat, round, portable disc made of metal, plastic, and lacquer that is written and read by a laser
- Typically store software, data, digital photos, movies, and music
- Read only vs. rewritable

![](_page_27_Picture_4.jpeg)

#### $\bullet$ Care of optical discs

![](_page_28_Figure_2.jpeg)

Page 253 29 November 2014 20 November 2010 Edition Page 253 29 November 2010 Edition Page 253 29 November 2010 Chapter 6

![](_page_29_Picture_1.jpeg)

## A CD-ROM can be read from but not written to

• Read from a **CD-ROM drive** or CD-ROM player

![](_page_29_Picture_4.jpeg)

A CD-R is a multisession optical disc on which users can write, but not erase

![](_page_29_Picture_6.jpeg)

## A CD-RW is an erasable multisession disc

• Must have a **CD-RW drive** 

Figure 6-21

Pages 253 - 255 **Pages 253 - 255** Computers Fundamentals, 2010 Edition Pages 253 - 255 Computers Pages 2010 Edition Chapter 6

### Archive disc

- Stores photos from an online photo center
- Resolution usually is versions of film 7200 pixels per photo
- Cost is determined by the number of photos being stored

### Picture CD

- Single-session CD-ROM that stores digital
- Typically uses a 1024 x 1536 resolution
- Many photo centers offer Picture CD services

#### **How an Archive Disc Works**

#### Step 1

Upload your digital photos to a photo sharing community for others to view.

![](_page_31_Picture_4.jpeg)

#### Step  $3 \leq$

Pick up your archive disc at a designated store or receive it in the mail. At home, edit and/or print images from the archive disc on your ink-jet or photo printer, or view the images on a monitor or television screen. At a store, edit and/or print images from the archive disc at a kiosk.

![](_page_31_Picture_7.jpeg)

Step 2

C Shutterfy | Archive | Enter 55e - Windows Internet Explorer

of or 12 Summy Archive | Enter 6th

Archive | Enter title

. Review the contents

. Tell us where to send it . Check-out and you're done

C C E My//www.skatterfly.com/picturedu0/pip/tart.jsp

. Give us a custom title and date for your archive · Select which albums you want

My Shatterfly My Pictures Show Community St

Select the photos to be stored on the archive disc and then place your order.

**Enter the title, then click** 

Note: Both lines of text will be printed

Hy account | Sign out | Help | T Cart

**v** + X Die Searc

ite seard  $+1$ ok

Product

**Archive pri Total Pictures Price**  $1 - 100$ 

101-500

 $501 - 1000$ 

Each additional 1,000<br>pictures, now only \$4.99 Shigging & handling

:hutterfly

 $\circ$ 

\$9.99

\$14.99

\$19.99

Nut +

Select<br>albums

Page 255 32 and 255 32 and 2011 The Discovering Computers Fundamentals, 2010 Edition Page 255 32 and 2012 The B Chapter 6

![](_page_32_Picture_1.jpeg)

A **DVD-ROM** is a high-capacity optical disc<br>on which users can read but not write or on which users can read but not write or erase

• Requires a DVD-ROM drive

![](_page_32_Picture_4.jpeg)

A Blu-ray Disc-ROM (BD-ROM) has a storage capacity of 100 GB

![](_page_32_Picture_6.jpeg)

Click to view Web Link, click Chapter 6, Click Web Link from left navigation, then click Blu-raybelow Chapter 6

Figure 6-21

**DVD-RW, DVD+RW,** and **DVD+RAM** are<br>high-canacity rewritable DVD formats high-capacity rewritable DVD formats

Pages 253 – 256 **Pages 253 – 256** September 2010 Edition Pages 253 – 256 September 2010 Edition Pages 253 – 256 Chapter 6

![](_page_33_Figure_1.jpeg)

6 **Discovering Computers Fundamentals, 2010 Edition** 34 **34** Chapter 6

- •• Tape is a magnetically coated ribbon of plastic capable of storing large amounts of data and information
- $\bullet$ • A tape drive reads and writes data and information on a tape

![](_page_34_Picture_3.jpeg)

Page 257 **Discovering Computers Fundamentals, 2010 Edition** Page 257 35 Chapter 6

- <sup>A</sup>magnetic stripe cardcontains a magnetic stripe that stores information
- A smart card stores data on a thin microprocessor embedded in the card

![](_page_35_Picture_3.jpeg)

• Microfilm and microfiche store microscopic<br>images of desumerate an a roll ar shoot film images of documents on a roll or sheet film

![](_page_36_Picture_2.jpeg)

Figure 6-28

Page 258 37 November 2014 19:37 November 2014 19:37 November 2010 Edition Page 258 37 November 2014 19:37 November 2014 19:37 Chapter 6

### **Media Life Expectancies\*** (when using high-quality media)

![](_page_37_Picture_23.jpeg)

\*according to manufacturers of the media

- Enterprise storage stores huge volumes of data and information for large businesses
	- – Uses special hardware for heavy use, maximum availability, and maximum efficiency

![](_page_38_Picture_3.jpeg)

BEE IN THE STATE STATE SERVICE STATES IN THE STATE STATE STATES IN THE STATE STATES IN THE STATE STATES IN THE STATES IN THE STATE STATES IN THE STATE STATES IN THE STATE STATES IN THE STATE STATES IN THE STATE STATES IN T Chapter 6

## Putting It All Together

![](_page_39_Picture_1.jpeg)

![](_page_39_Picture_2.jpeg)

![](_page_39_Picture_3.jpeg)

#### Home user

- 320 GB hard disk
- Cloud storage
- Optical disc drive
- Card reader/writer
- USB flash drive

### Small Office/Home Office user

- 1 TB hard disk
- Cloud storage
- Optical disc drive
- External hard disk for backup
- USB flash drive

#### Mobile

- 250 GB hard disk
- Cloud storage
- Optical disc drive
- Card reader/writer
- Portable hard disk for backup
- USB flash drive

Figure 6-30

Page 259 and the United States Computers Fundamentals, 2010 Edition Page 259 and the United States Area and the Chapter 6

## Putting It All Together

![](_page_40_Picture_1.jpeg)

![](_page_40_Picture_2.jpeg)

![](_page_40_Picture_3.jpeg)

#### Power User

- 2.5 TB hard disk
- Cloud storage
- Optical disc drive
- Portable hard disk for backup
- USB flash drive

### Enterprise User (desktop computer)

- 1 TB hard disk
- Optical disc drive
- Smart card reader
- Tape drive
- USB flash drive

### Enterprise User(server or mainframe)

- Network storage server
- 40 TB hard disk system
- Optical disc server
- Microfilm or microfiche

## Summary

## storage devices

Internal hard disks, external and removable hard disks, solid state Various storage media and Various storage media and Various storage media and Various, ExpressCard modules, cloud storage, CDs, DVDs, and Blue-ray Discs, tape, smart cards, and microfilm and microfiche

**Chapter Six** 

# **Storage**

### Discovering Computers Fundamentals, 2010 Edition

Living in a Digital World

Chapter 6 Complete

![](_page_42_Picture_5.jpeg)